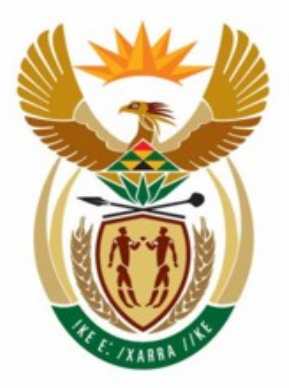

# education

Department:<br>Education **REPUBLIC OF SOUTH AFRICA** 

**NATIONAL SENIOR CERTIFICATE** 

**GRADE 12** 

**INFORMATION TECHNOLOGY P2** 

**FEBRUARY/MARCH 2009** 

**MEMORANDUM** 

**MARKS: 180** 

ı.

d

'n

**This memorandum consists of 11 pages.** 

ш

п

# **SECTION A: MULTIPLE-CHOICE QUESTIONS**

# **QUESTION 1**

- 1.1  $B \checkmark$
- 1.2  $A\checkmark$
- 1.3  $D\checkmark$
- 1.4  $D\checkmark$
- 1.5  $D\checkmark$
- 1.6  $A\checkmark$
- 1.7  $B\checkmark$
- 1.8  $C\checkmark$
- 1.9  $B\checkmark$
- 1.10  $D\checkmark$

# **TOTAL SECTION A: 10**

#### **SECTION B: HARDWARE AND SOFTWARE**

#### **QUESTION 2: HARDWARE AND SOFTWARE**

#### 2.1.

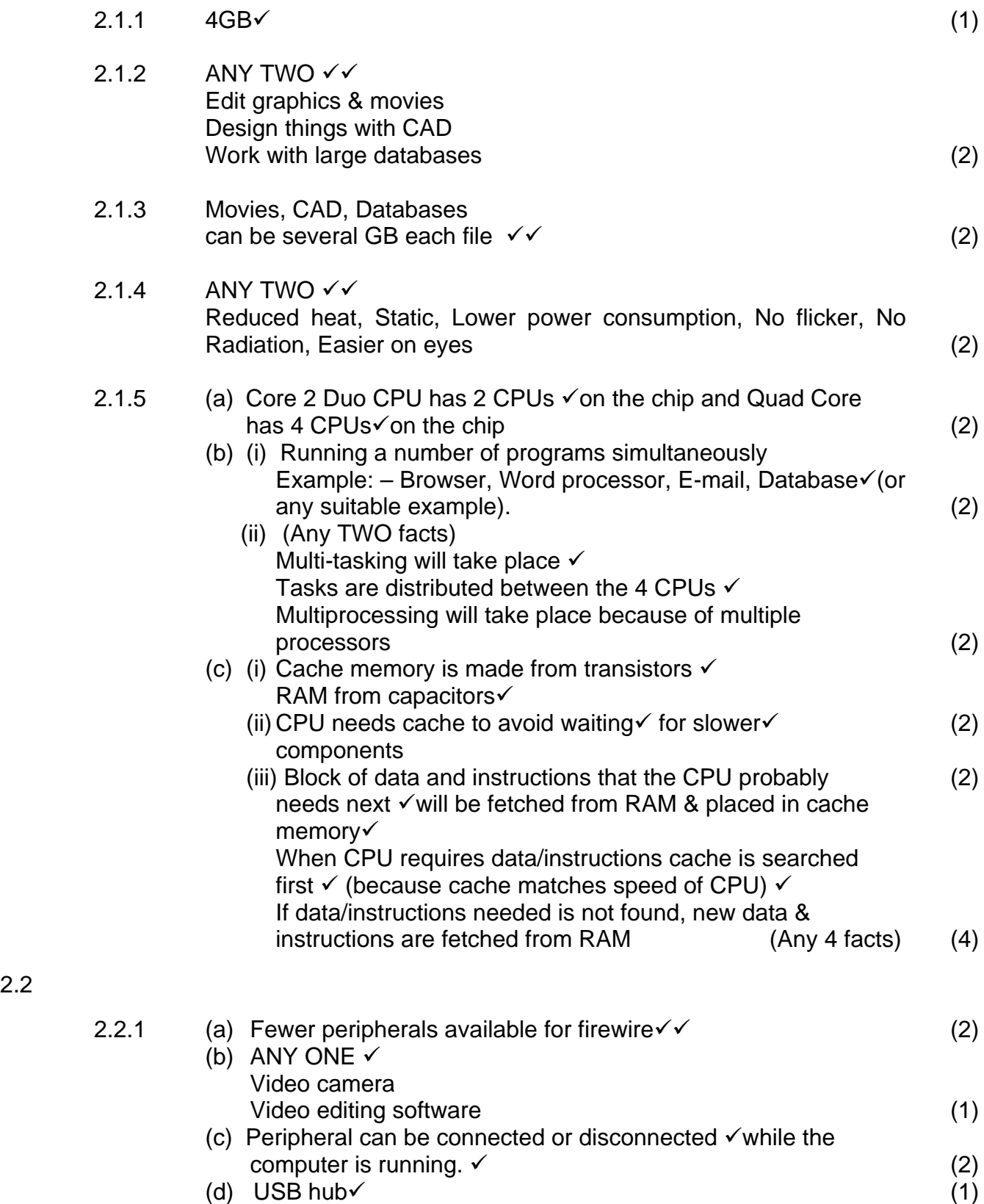

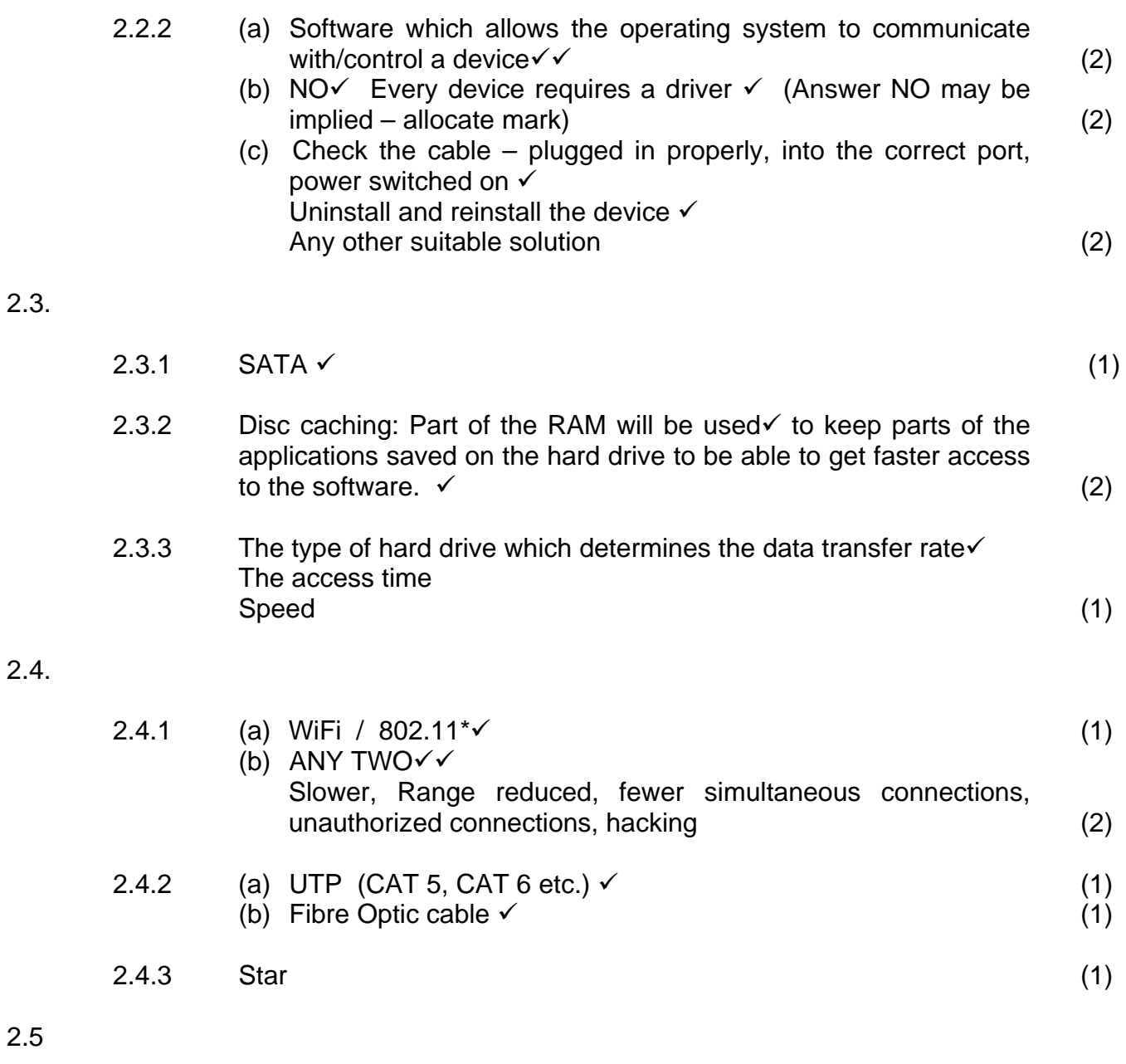

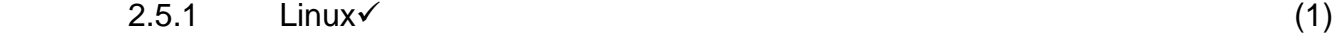

# 2.5.2 Any column compared with OSS. One mark per row  $\checkmark\checkmark\checkmark$

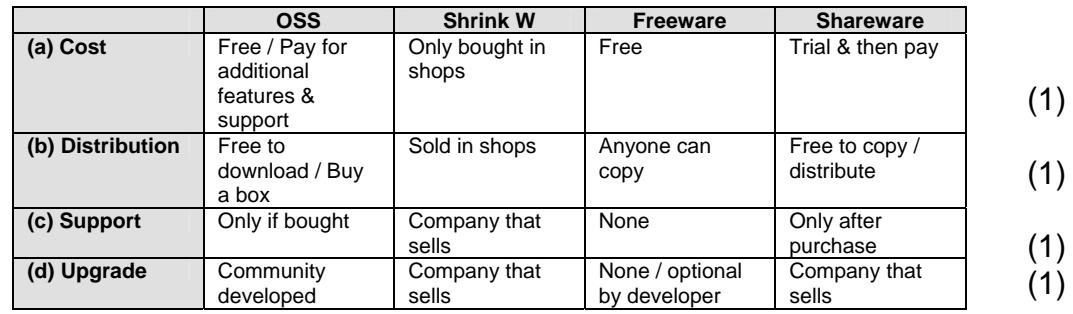

 2.5.3 Multi-tasking: The OS appears to run several programs simultaneously  $\checkmark$   $\checkmark$ Multi-threading: Program separates itself into several independent threads. The OS runs the threads simultaneously  $\checkmark$  (4)

#### **TOTAL SECTION B: 52**

#### **SECTION C: APPLICATIONS AND IMPLICATIONS**

#### **QUESTION 3: e-COMMUNICATION**

3.1

 $3.2$ 

 $3.3.$ 

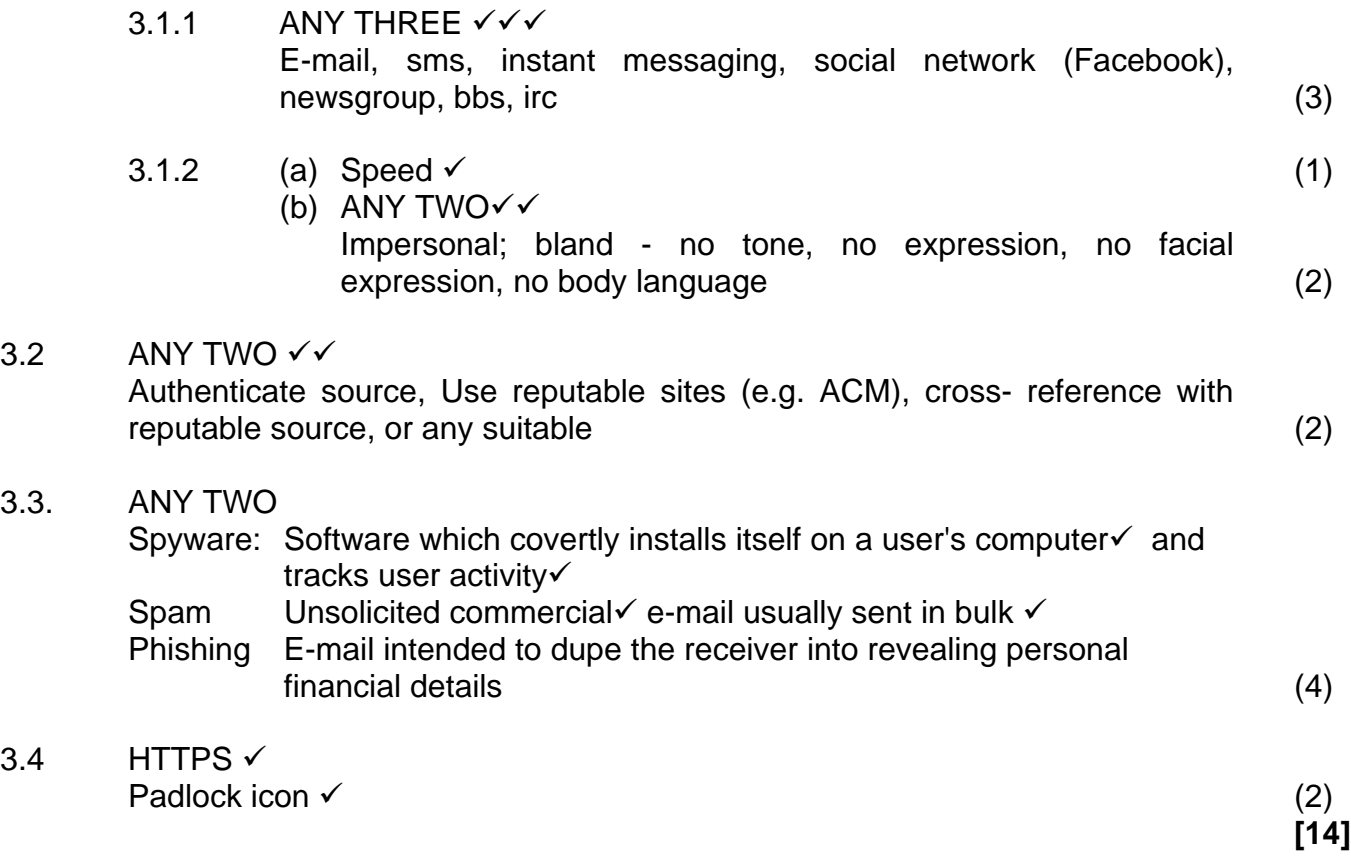

#### **QUESTION 4: SOCIAL AND ETHICAL ISSUES**

4.1

- 4.1.1 Moral guidelines  $\checkmark$  that govern the use of computers  $\checkmark$  (2)
- 4.1.2 Other learners downloading the projects and handing the projects in as their own $\checkmark$ People downloading the projects and using the project in presentations without the permission of the learners $\checkmark$ Other learners using sections of the posted projects without the permission of the learners who designed the projects. Any other suitable example – must be related to the projects. ANY TWO (2)

4.2

- 4.2.1 Any example which shows that personal information has been extracted and misused to create the illusion that it originated from the victim (person poses as someone else on the Internet).  $\checkmark$ Such as Facebook where users provide personal details in an insecure environment making it easy for anyone with basic knowledge to take the information and misuse it by posing as someone else. $\checkmark$  (2)
- 4.2.2 These sites do not check to verify the identity of the people that use them $\checkmark$  (1)
- 4.3 Separation of those who have access to and skills to utilise  $ICT\checkmark$  and those who do not.  $\checkmark$  (2)

**[9]**

#### **TOTAL SECTION C: 23**

#### **SECTION D: PROGRAMMING AND SOFTWARE DEVELOPMENT**

#### **QUESTION 5: ALGORITHMS AND PLANNING**

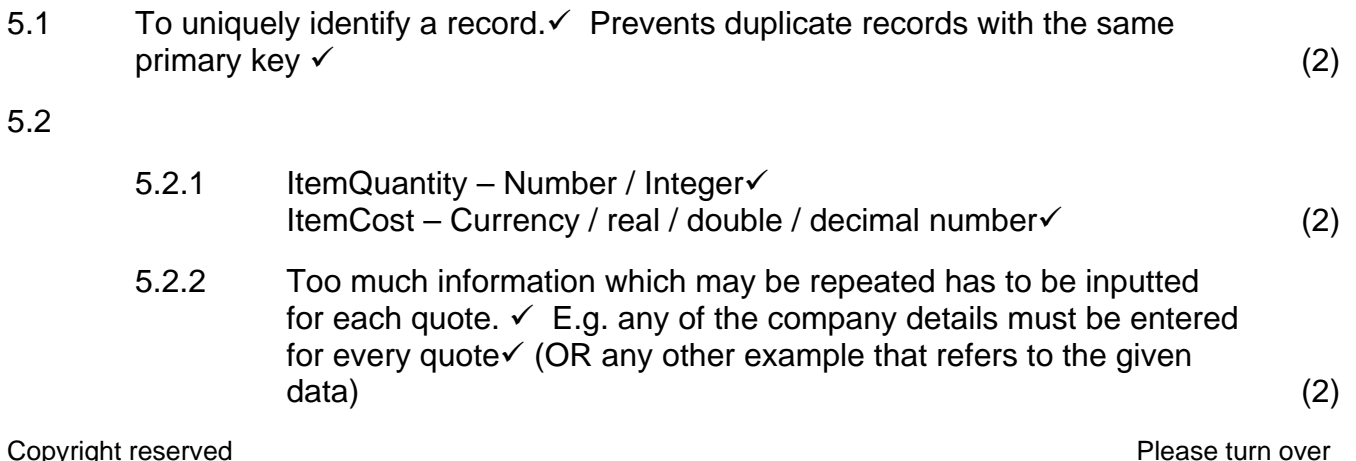

5.2.3 Delete anomaly√, Insert anomaly√, Update anomaly√ (Or correct descriptions) (3)

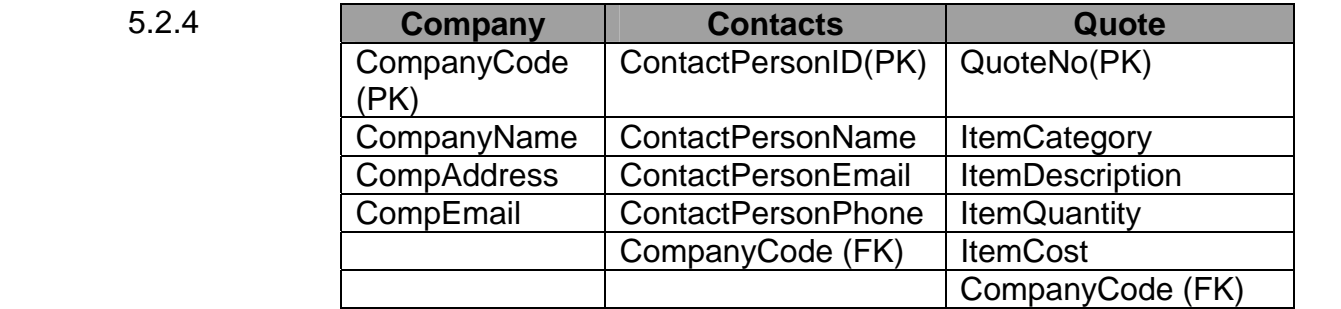

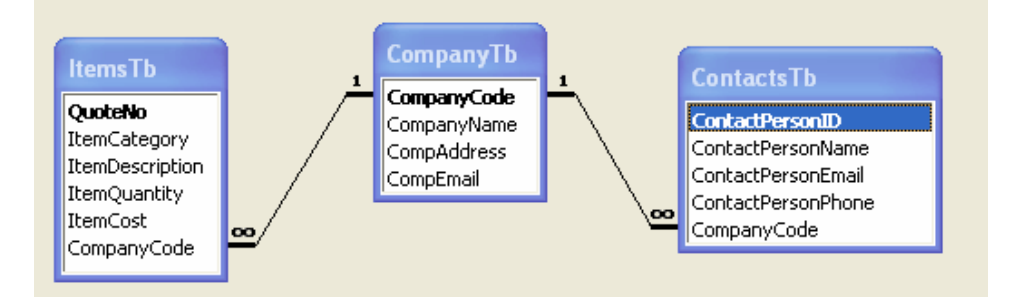

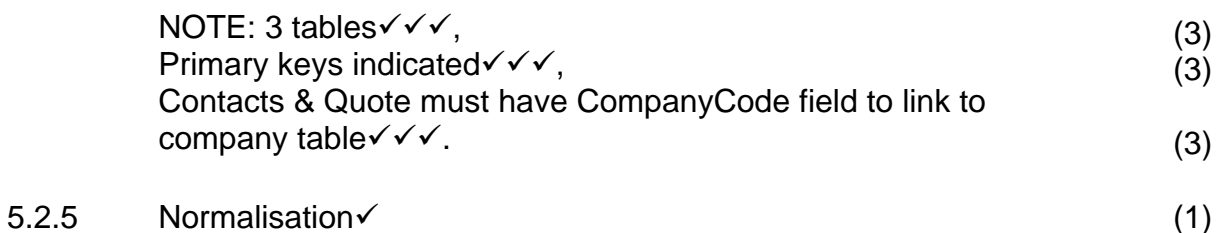

5.3 Use an Input mask  $\checkmark$  (1)

#### 5.4

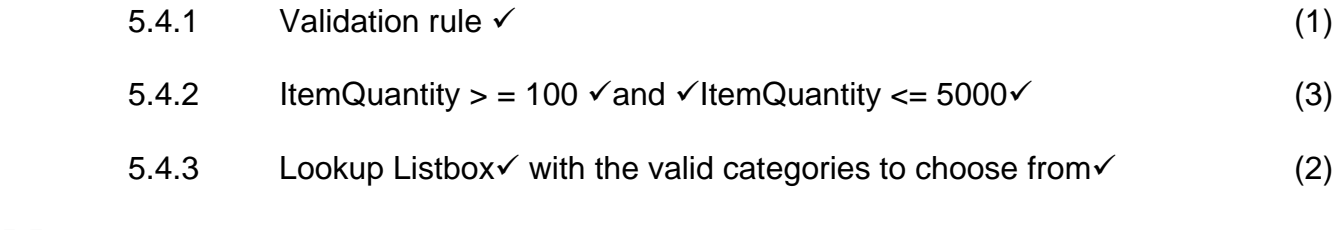

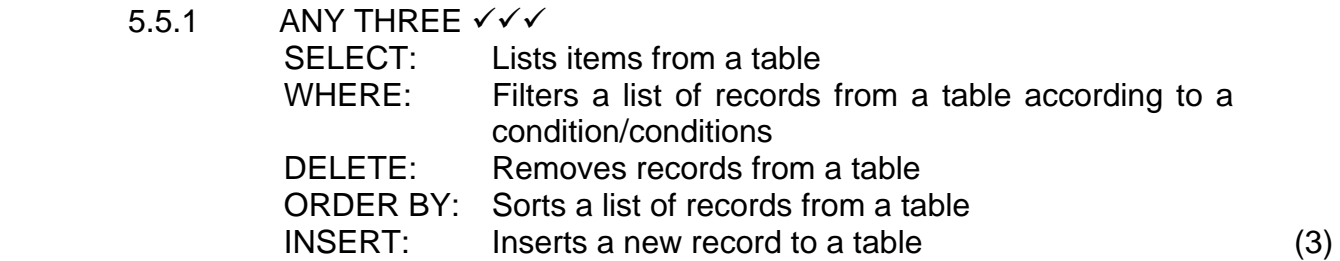

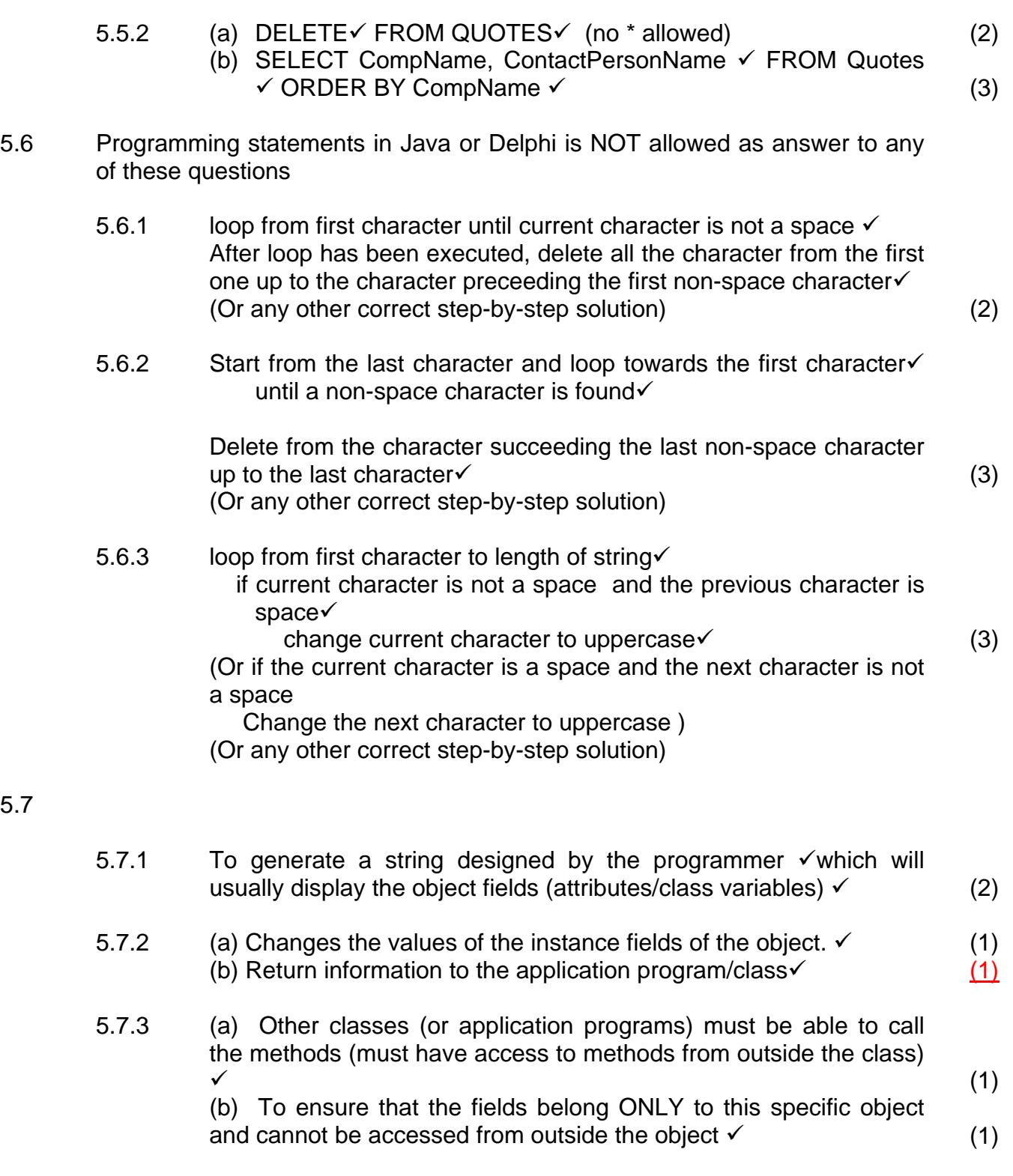

# **TOTAL SECTION D: 48**

# **SECTION E: INTEGRATED SCENARIO**

## **QUESTION 6**

6.1

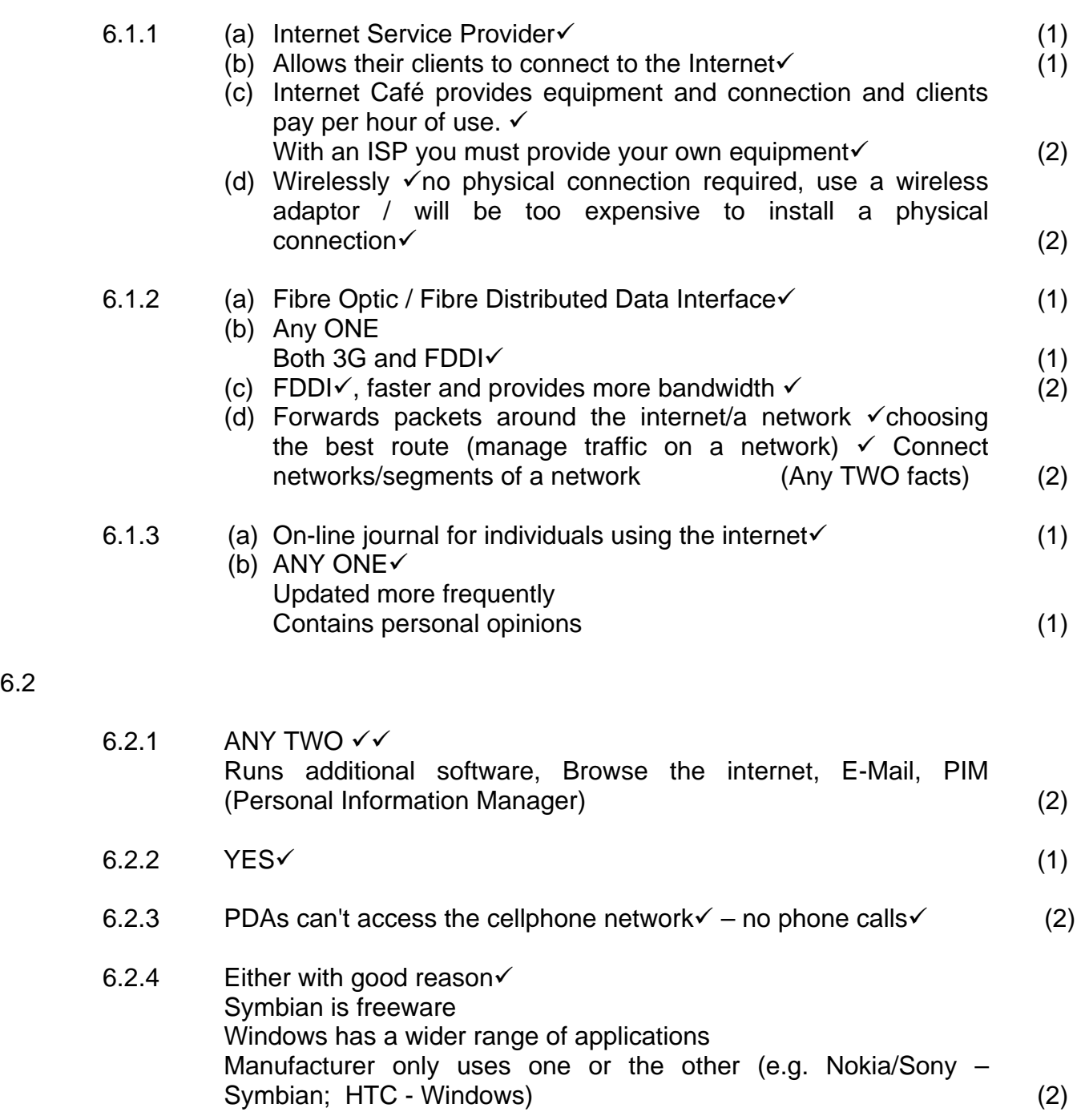

6.3

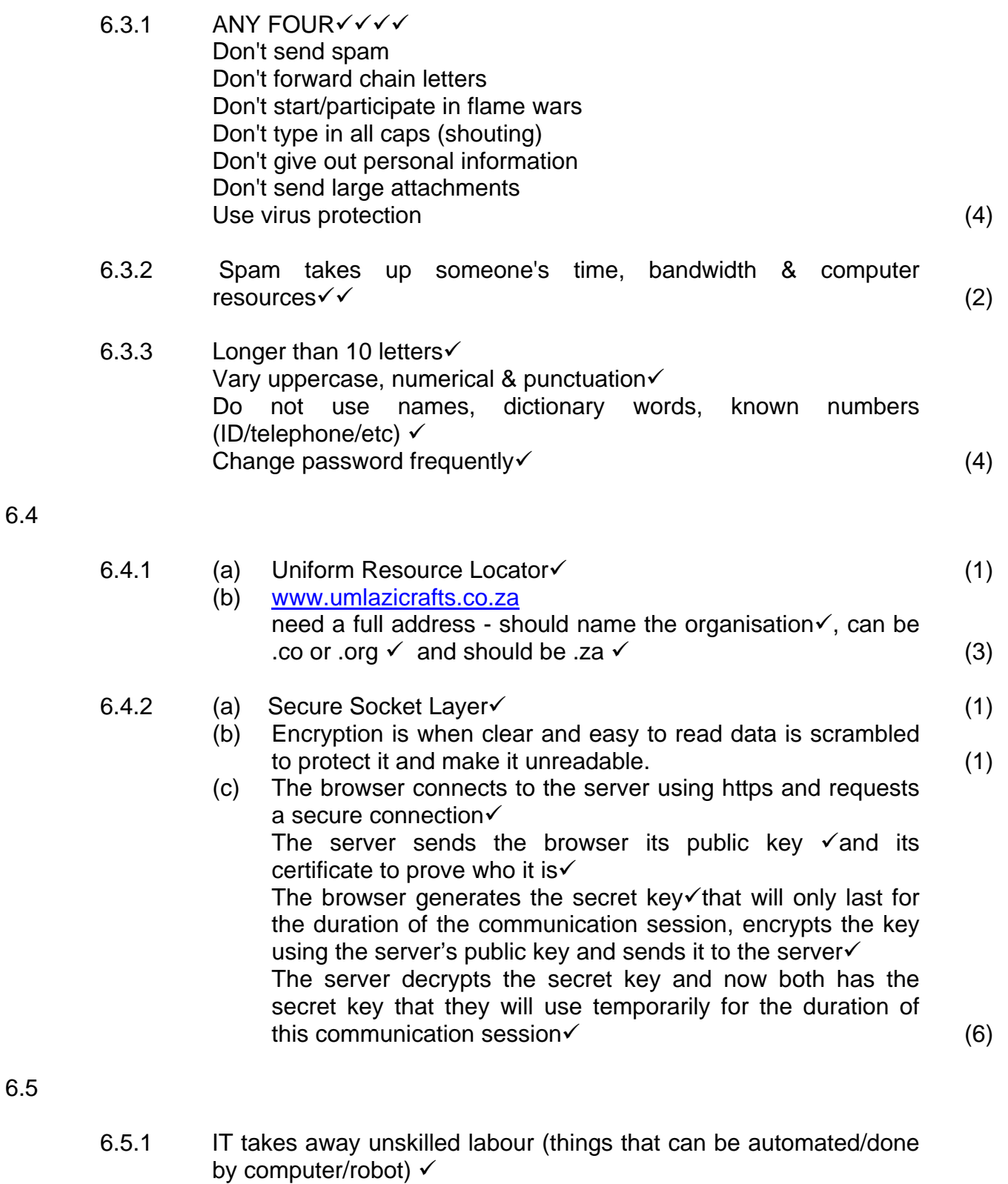

IT creates new jobs in the computer environment for people who can design, create, control, support, maintain software and hardware  $\checkmark$  (2)

Copyright reserved **Please** turn over

#### 6.5.2 ANY TWO $\checkmark$

Better reporting, better record keeping, easier & more access to resources, better communication of syllabus/curriculum, better statistics and analysis (or other appropriate answers) (2)

**TOTAL SECTION E: 47** 

#### **GRAND TOTAL: 180**